## SAP ABAP table EIDEMSGCREATETYPE\_STRUC {Message Generation - Structure}

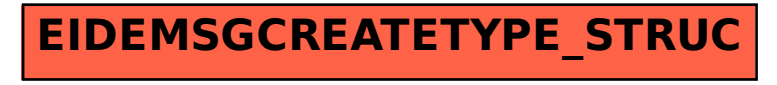